## **Demandes non assignées, différentes de terrier\***

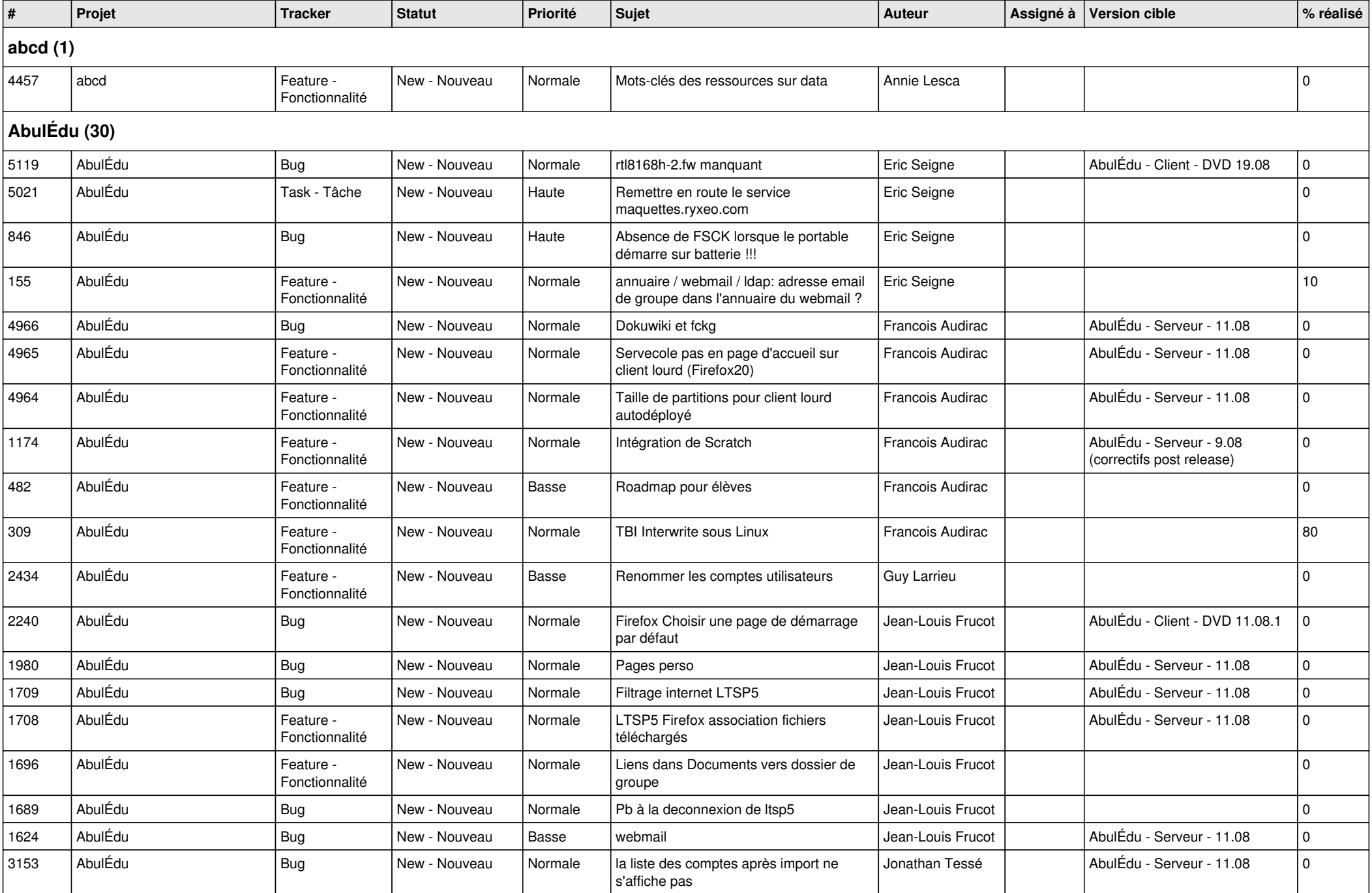

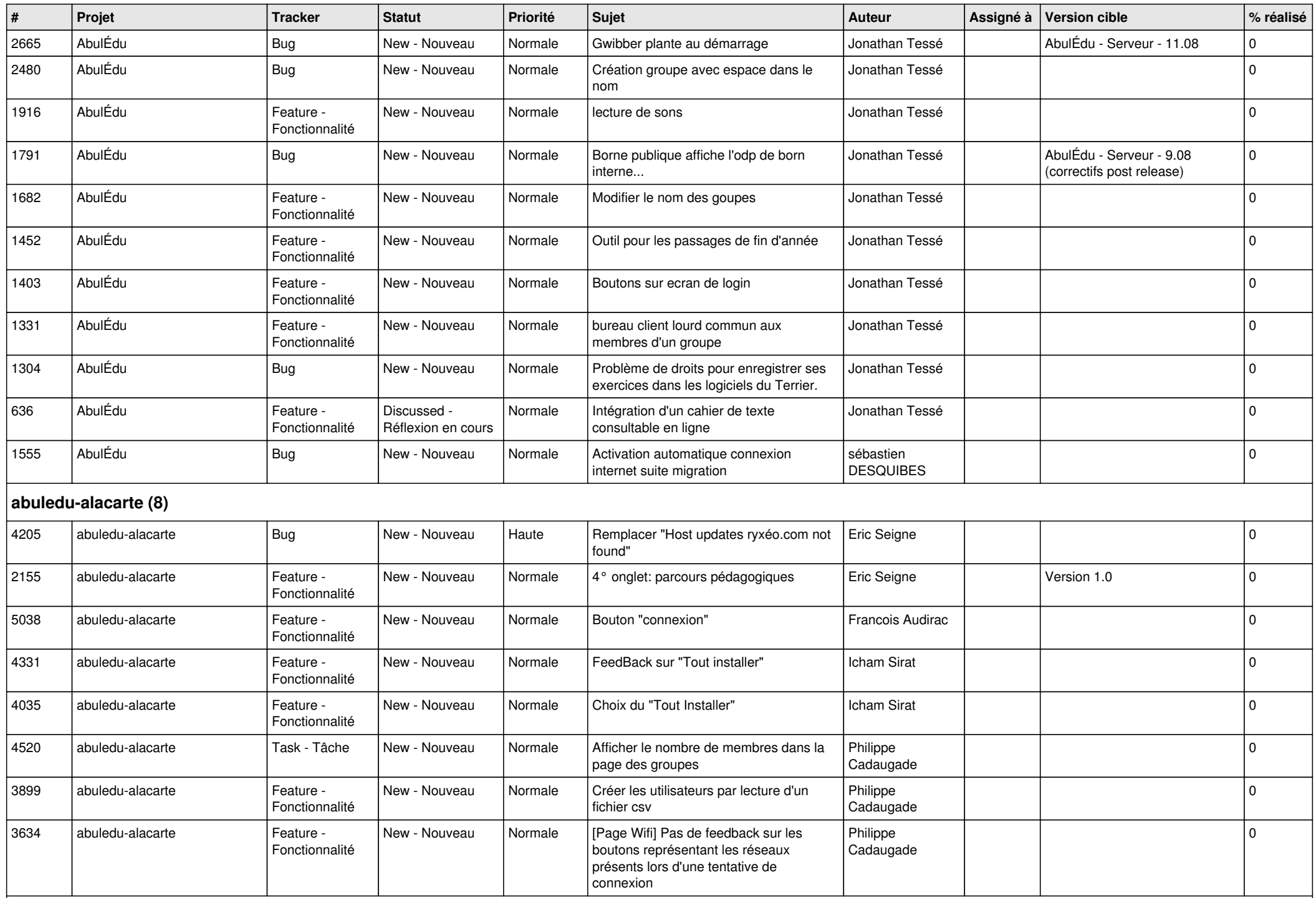

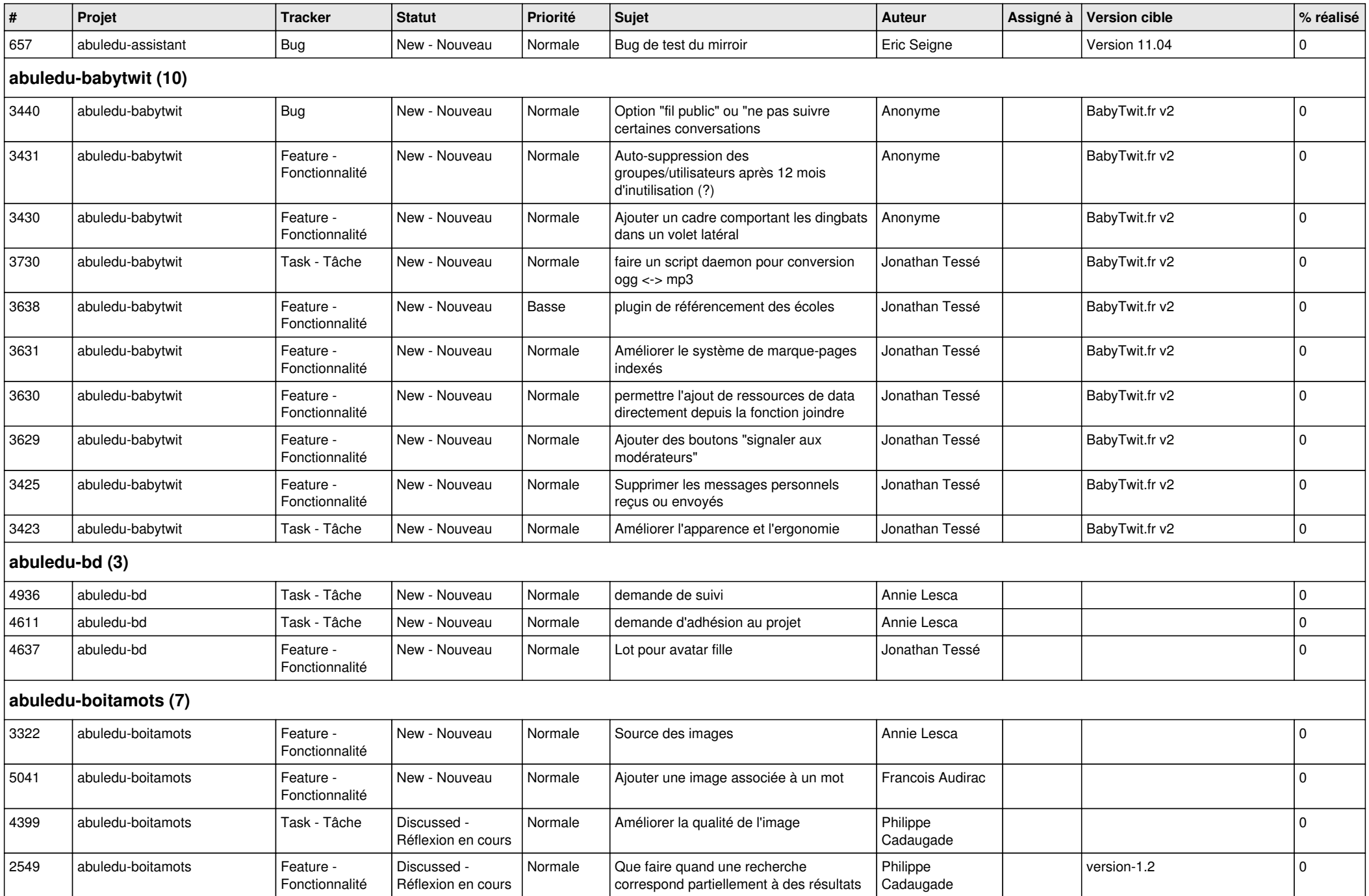

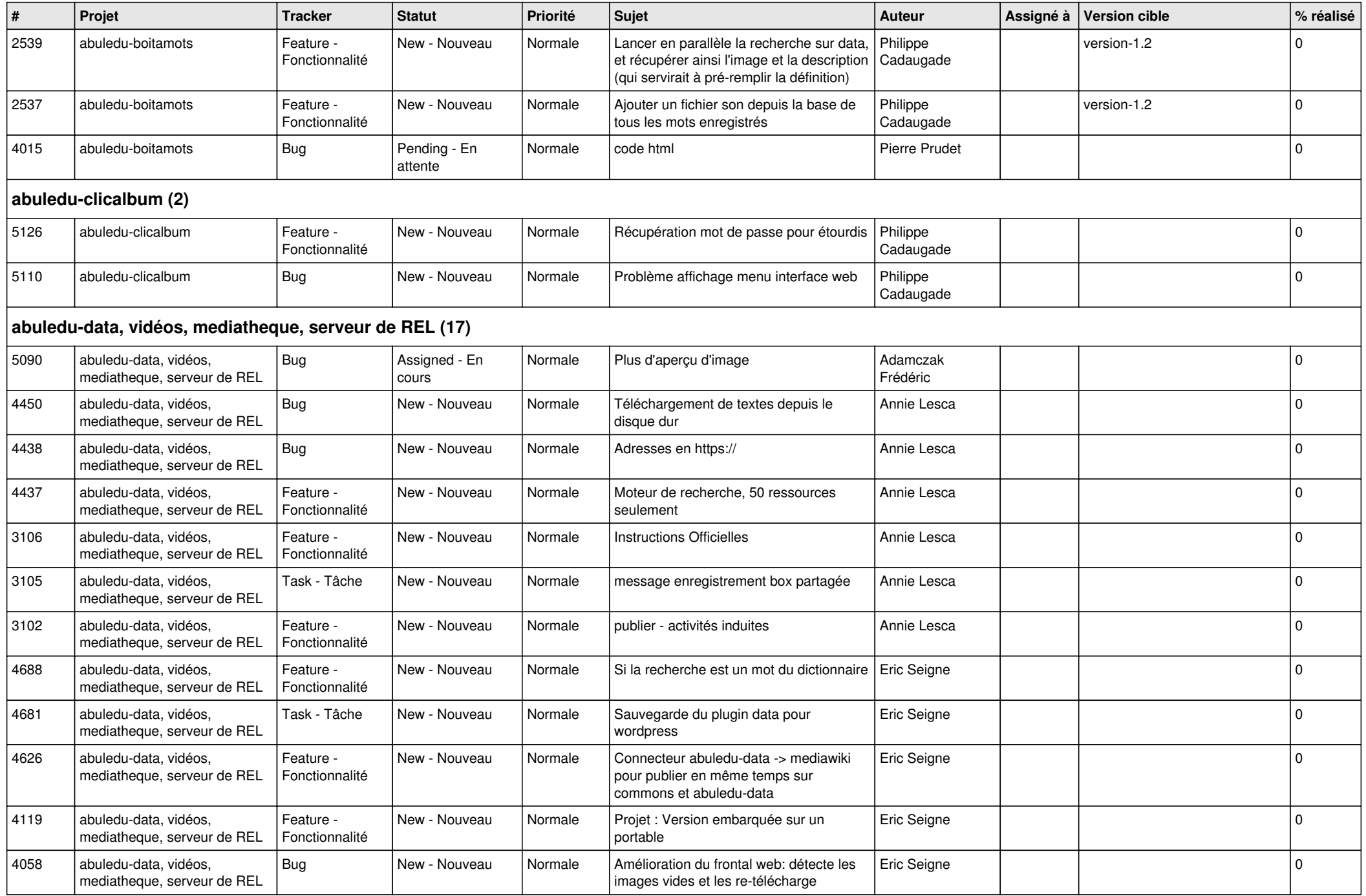

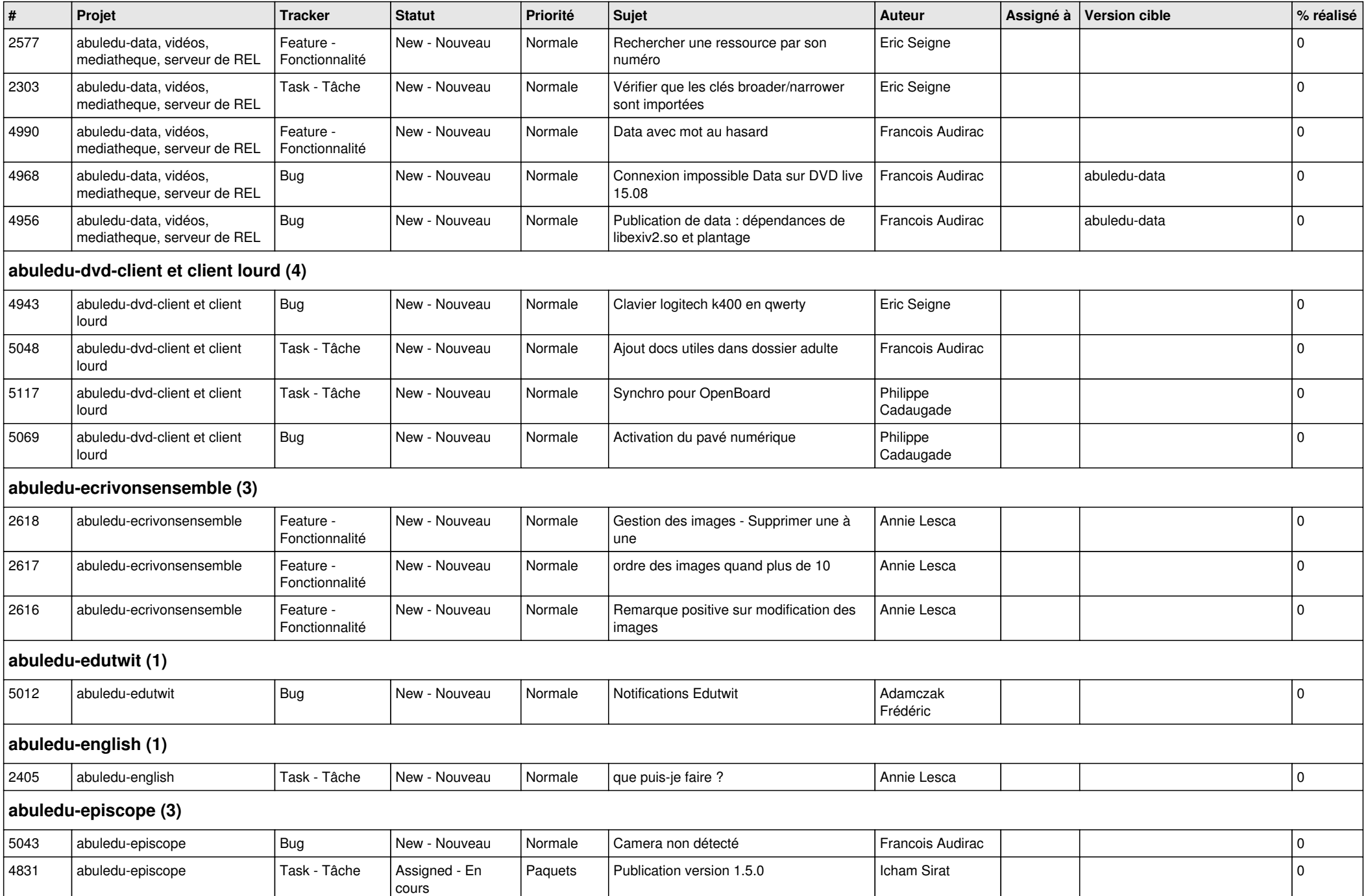

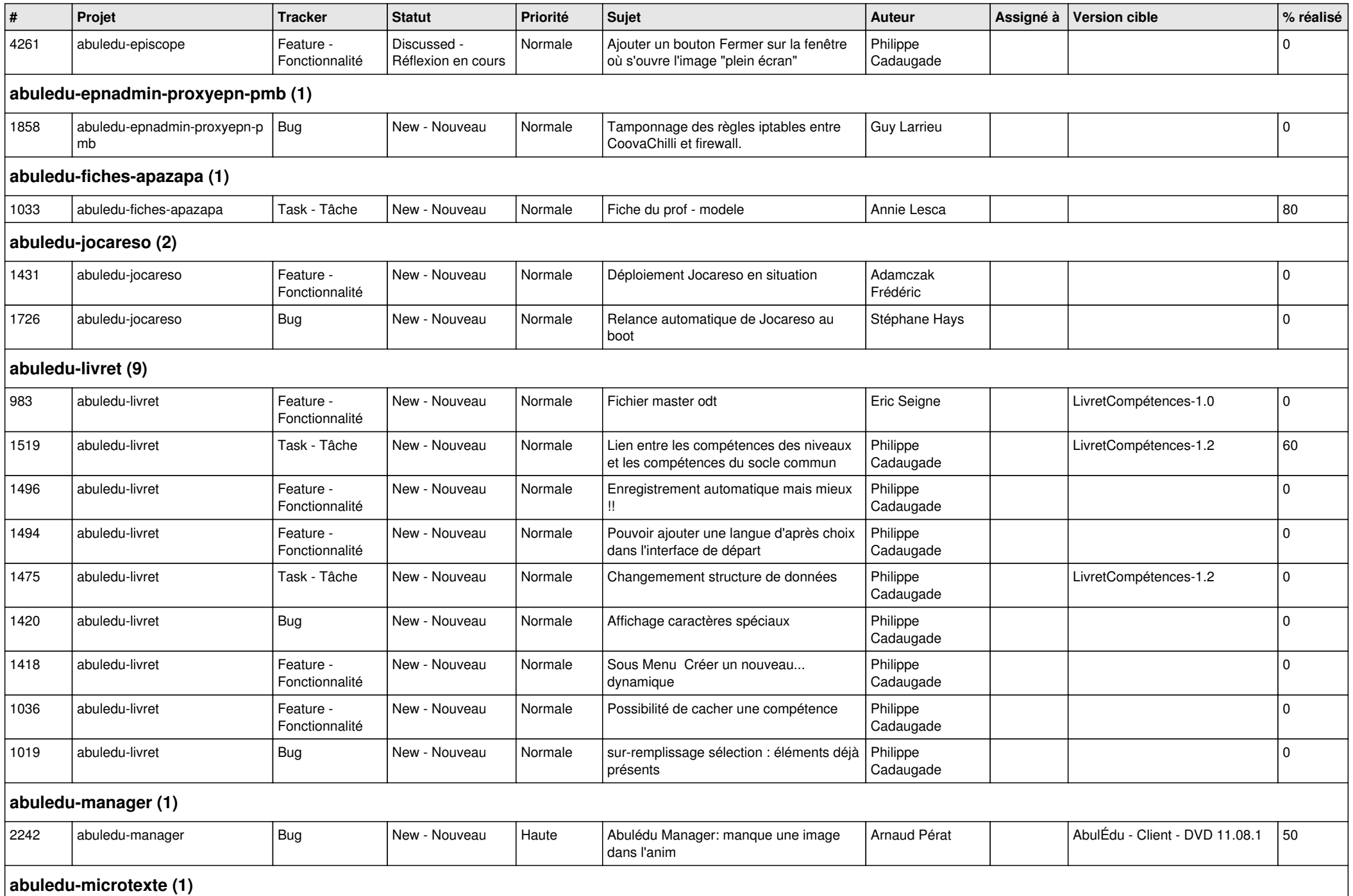

1

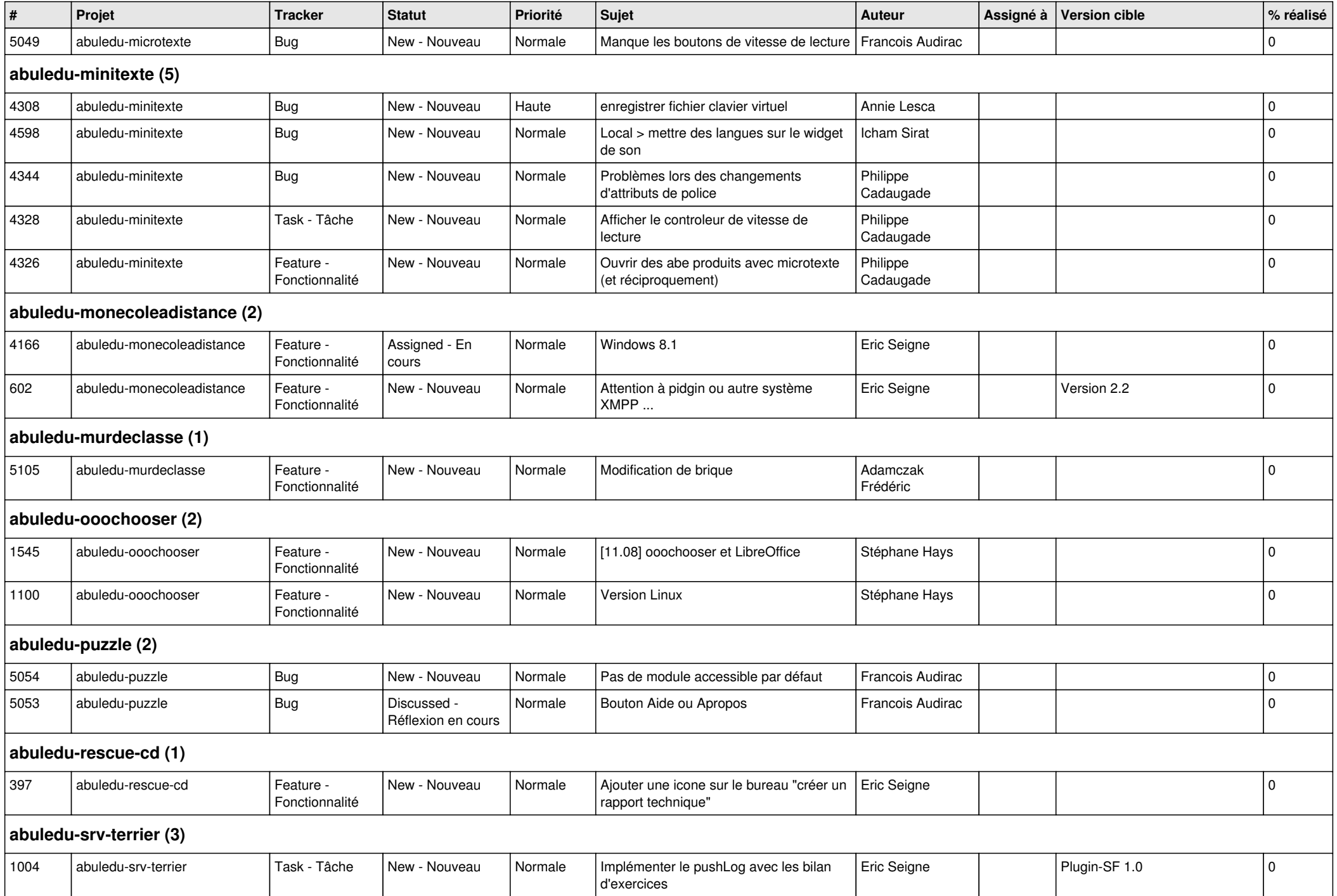

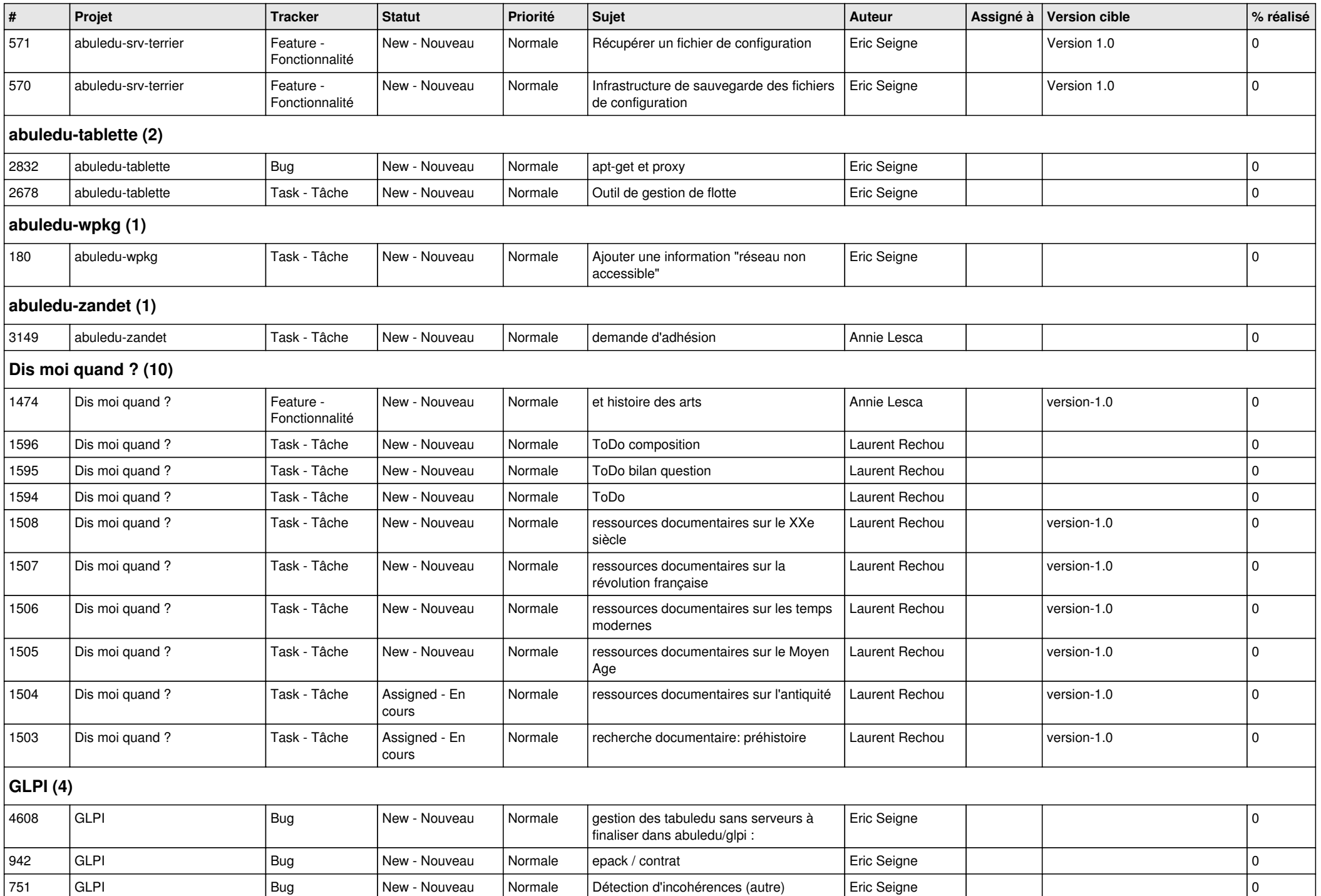

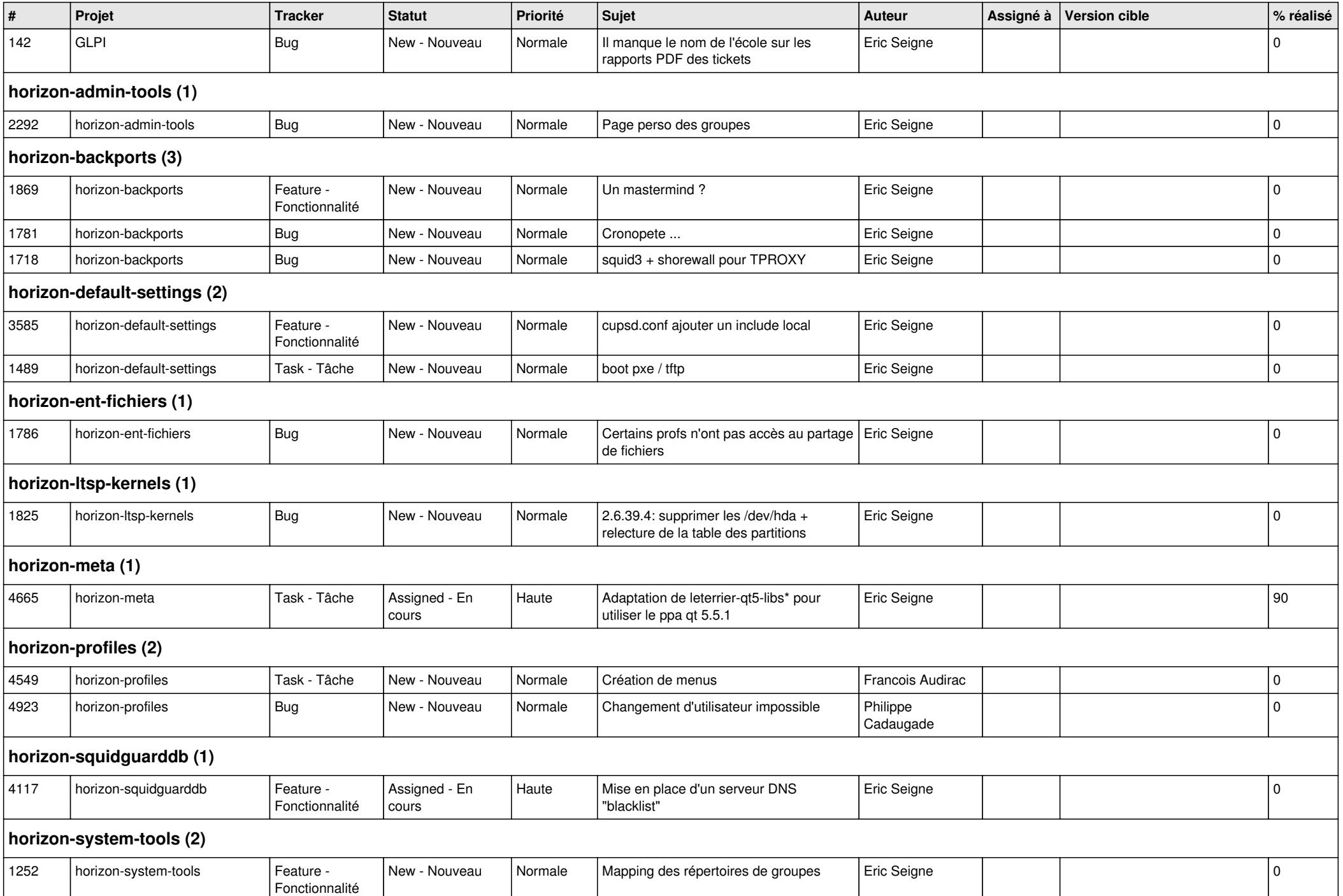

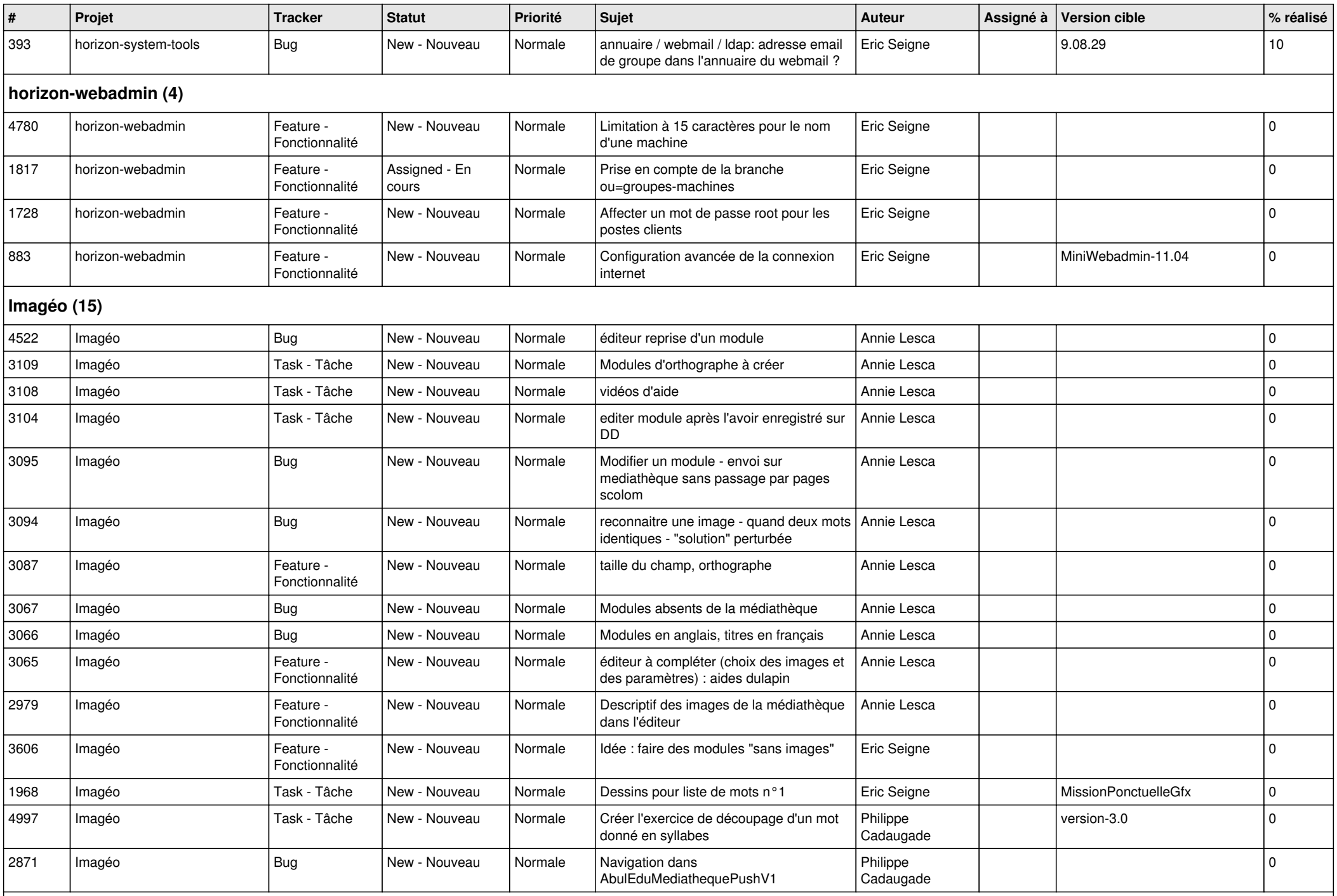

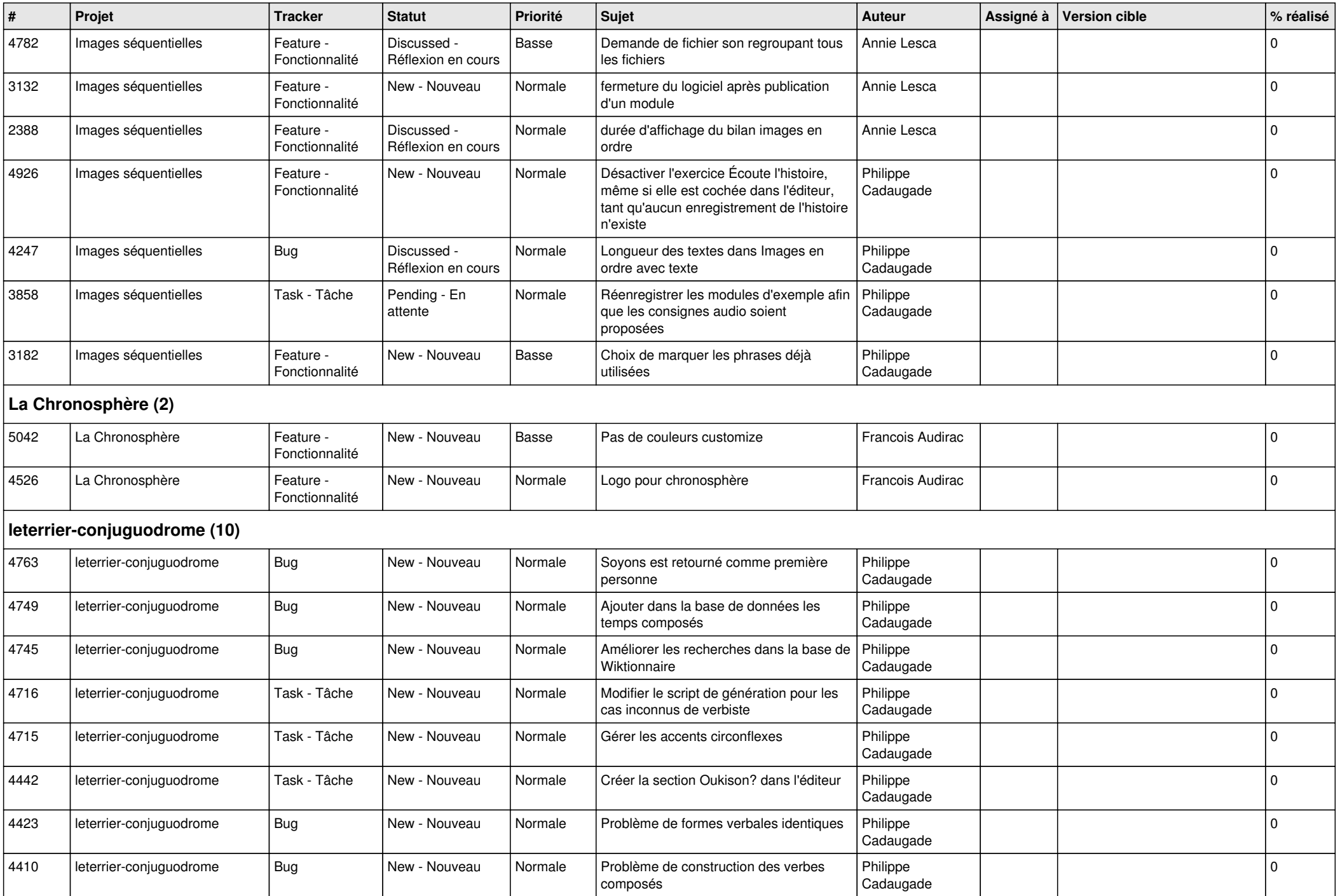

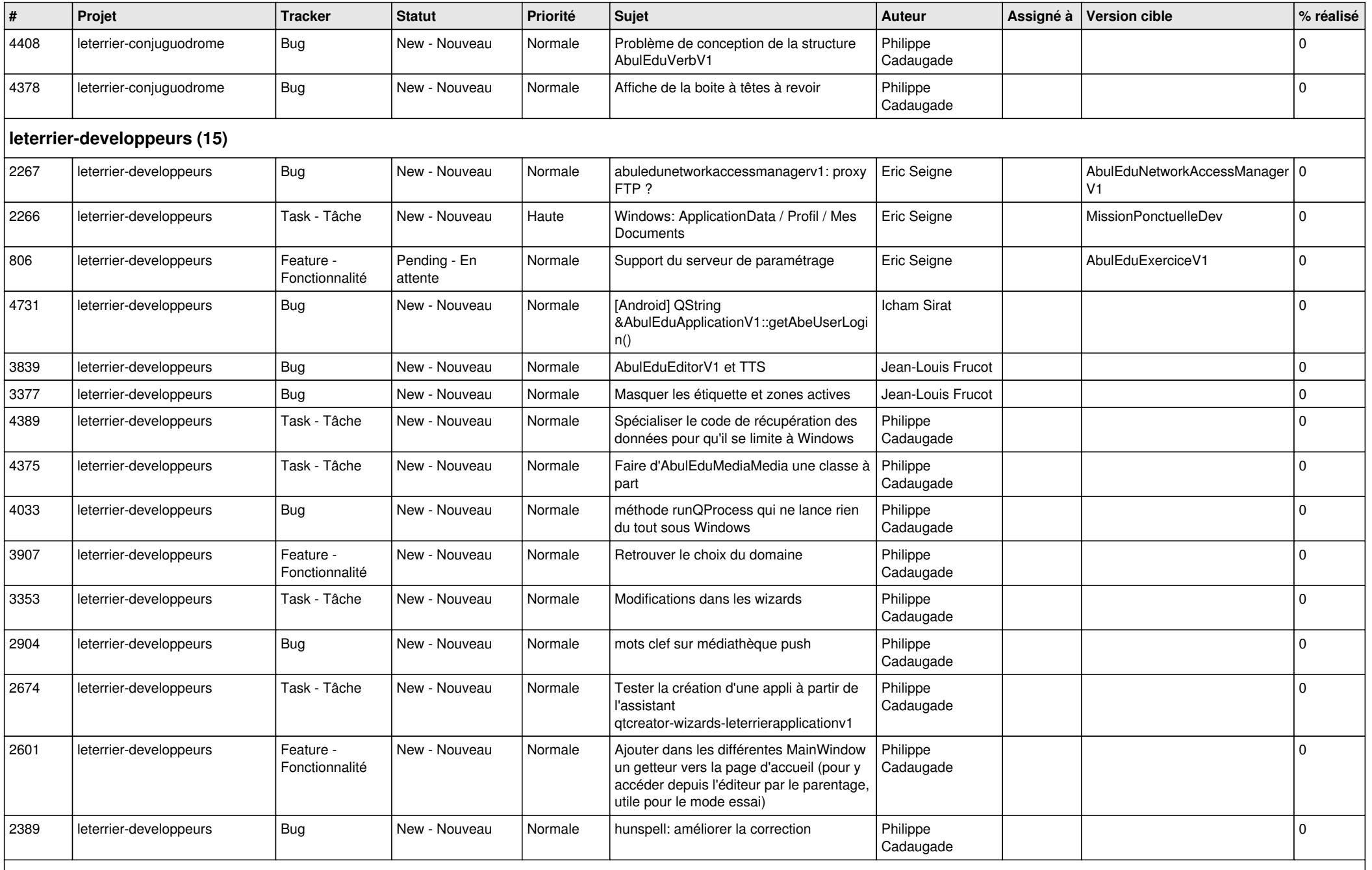

**Malle aux phrases (1)**

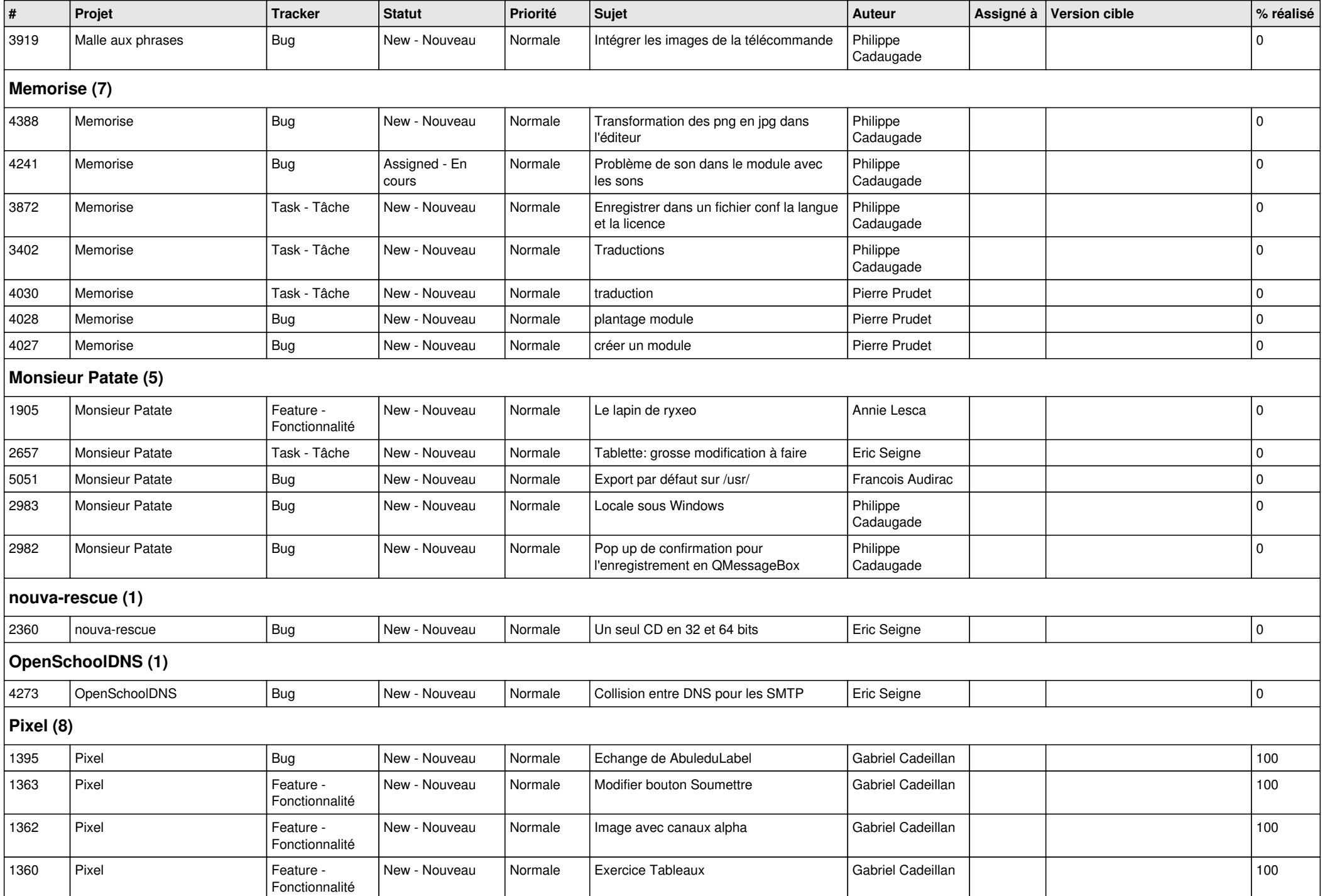

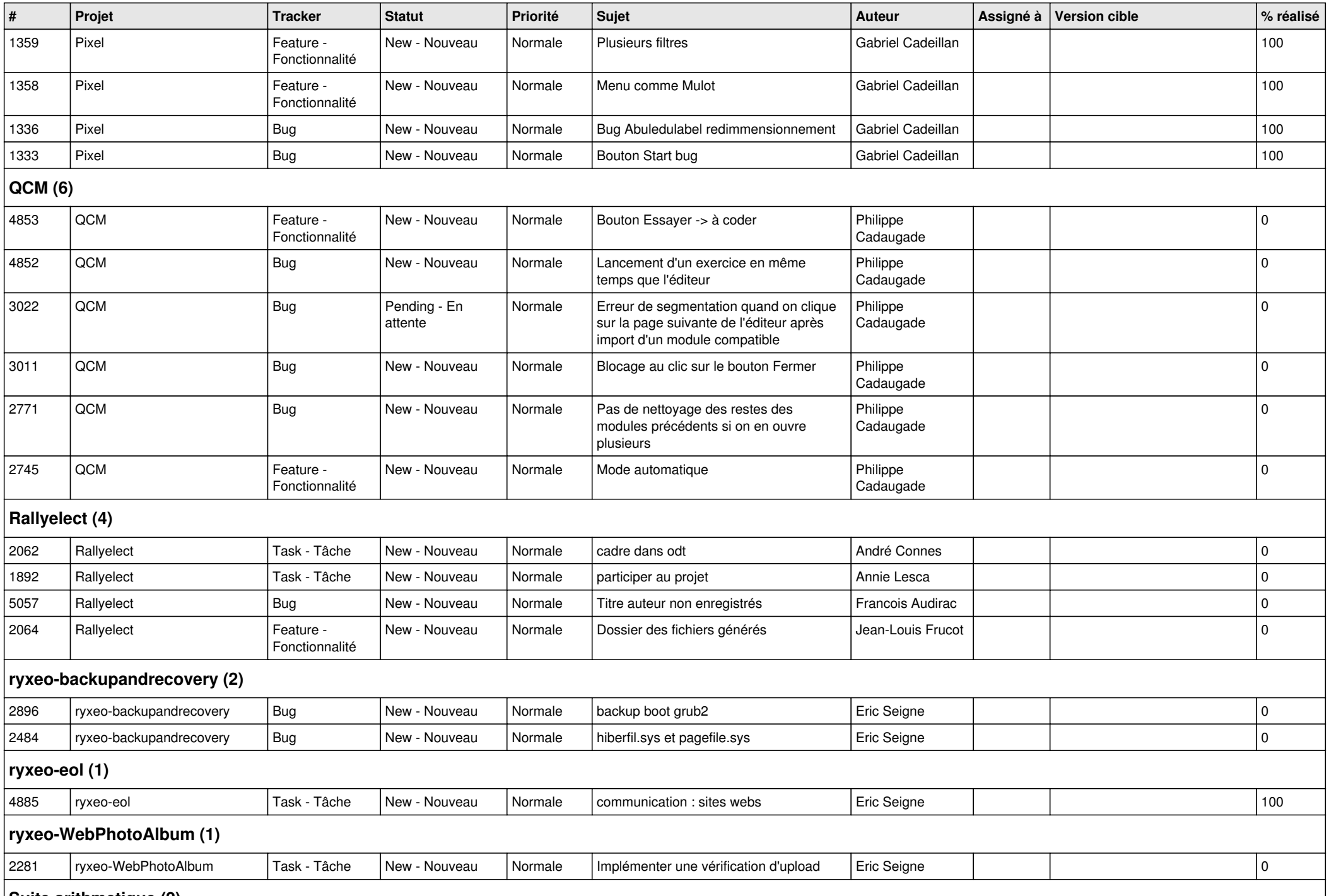

**Suite arithmetique (2)**

*27/04/2024 14/15*

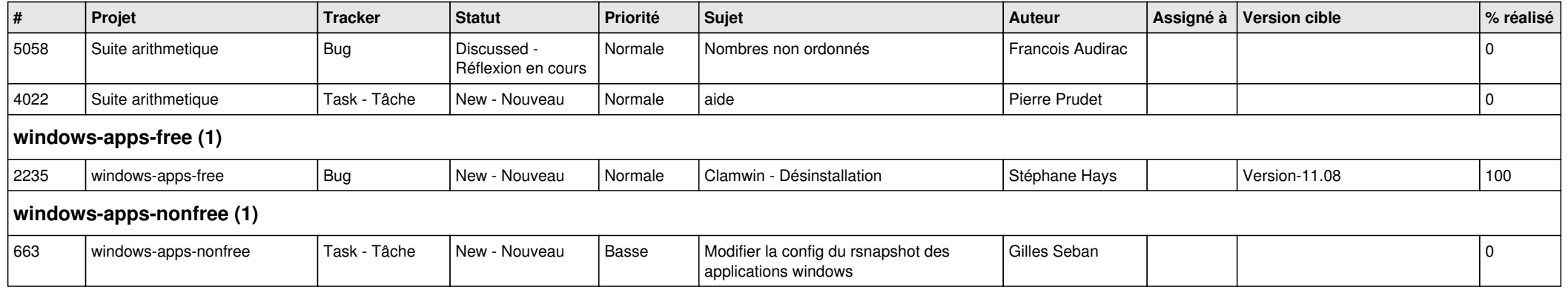